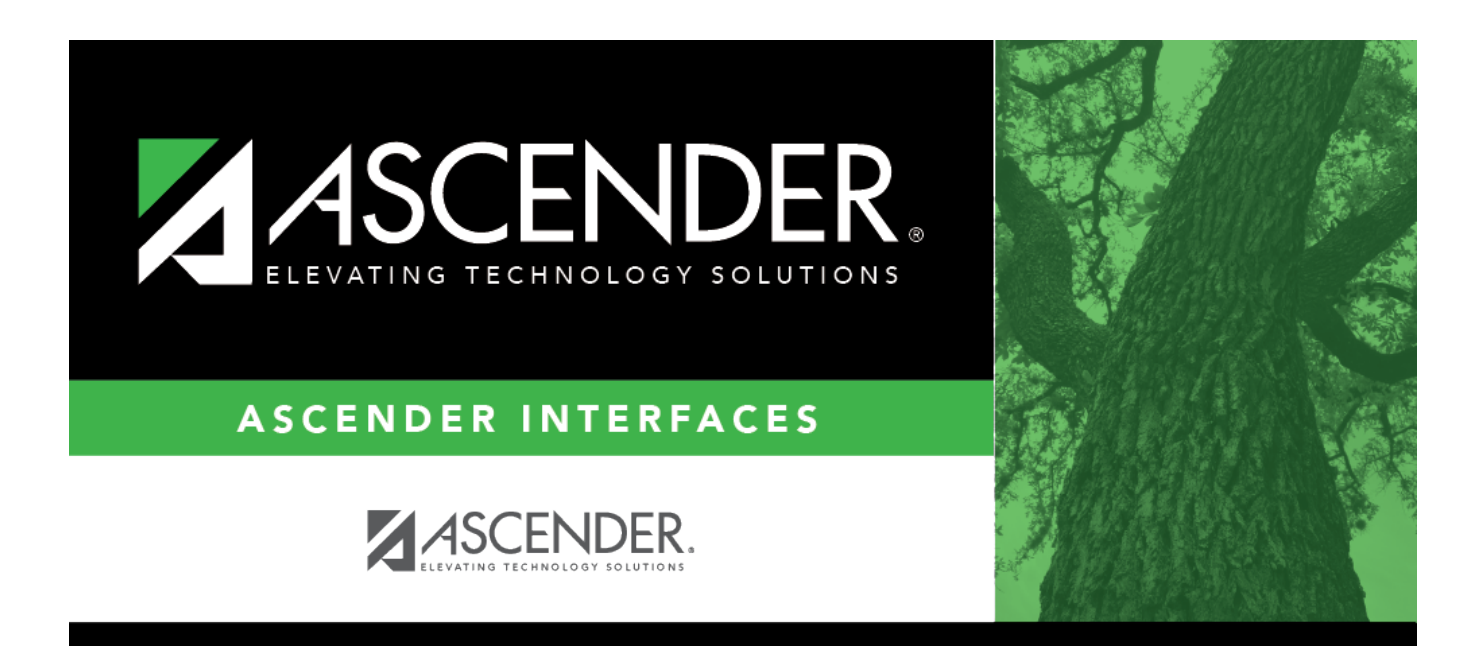

# **Import Actual Hours Worked File Layout**

### **Table of Contents**

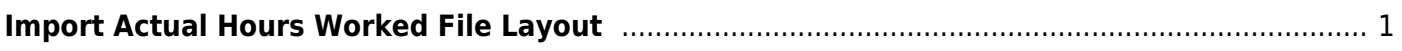

# <span id="page-4-0"></span>**Import Actual Hours Worked File Layout**

This file record layout is used to import actual hours worked data for variable hour employees.

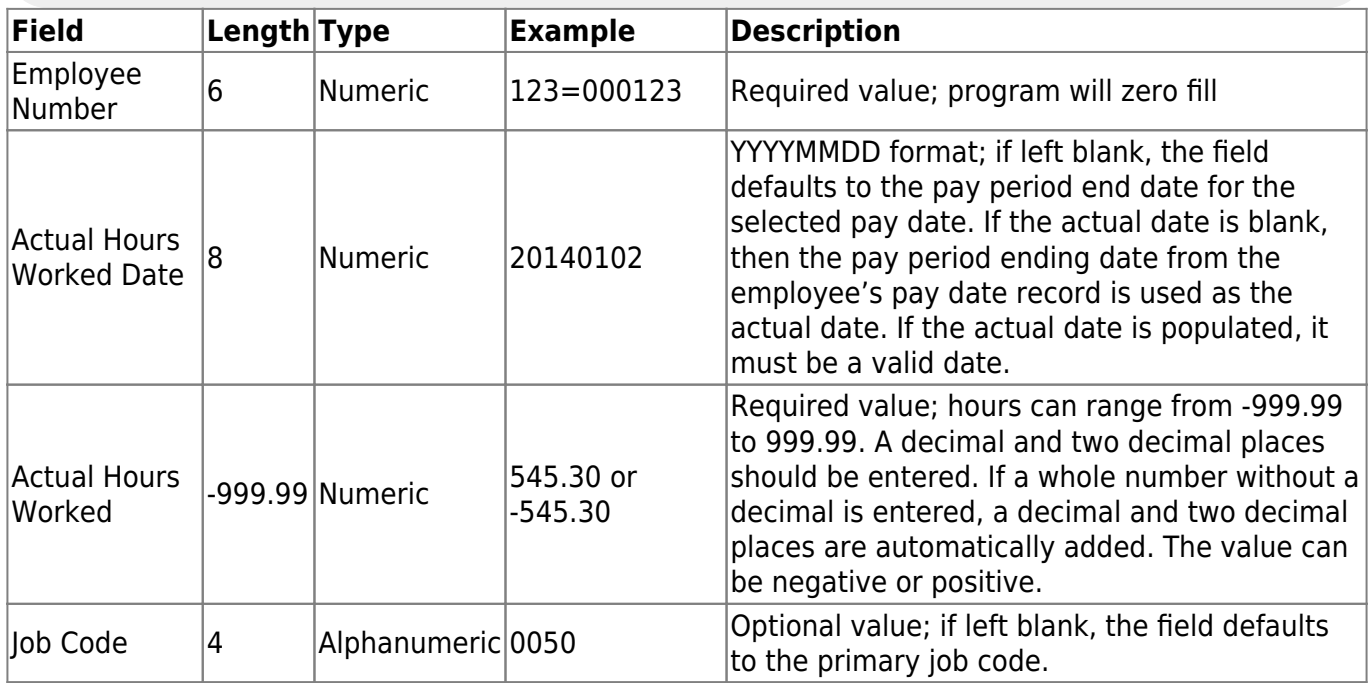

#### **Notes**:

The file type is comma-delimited (.txt).

The file should include the employee number, actual date in the YYYYMMDD format, and actual hours.

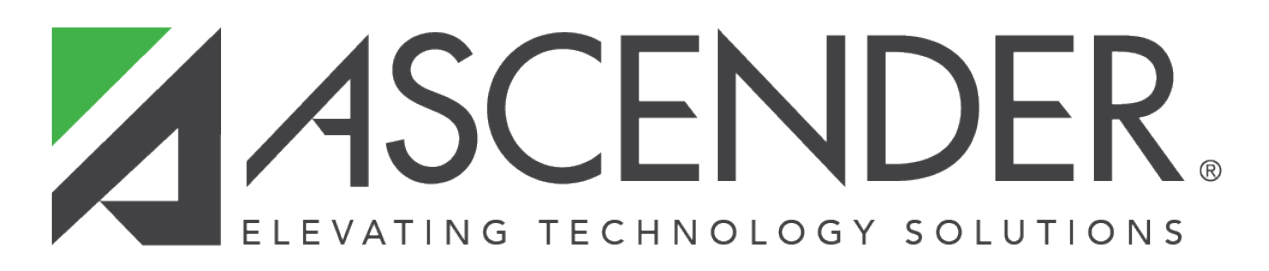

# **Back Cover**